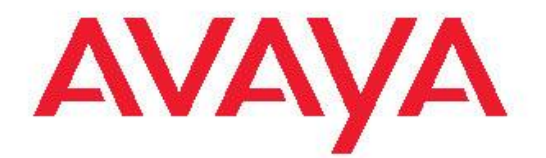

**Basic Call Management Reporting Desktop R2.4.6 Release Notes**

### **Notice**

While reasonable efforts were made to ensure that the information in this document was complete and accurate at the time of printing, Avaya Inc. can assume no liability for any errors. Changes and corrections to the information in this document might be incorporated in future releases.

### **Documentation disclaimer**

Avaya Inc. is not responsible for any modifications, additions, or deletions to the original published version of this documentation unless such modifications, additions, or deletions were performed by Avaya. Customer and/or End User agree to indemnify and hold harmless Avaya, Avaya's agents, servants and employees against all claims, lawsuits, demands and judgments arising out of, or in connection with, subsequent modifications, additions or deletions to this documentation to the extent made by the Customer or End User.

### **Link disclaimer**

Avaya Inc. is not responsible for the contents or reliability of any linked Web sites referenced elsewhere within this documentation, and Avaya does not necessarily endorse the products, services, or information described or offered within them. We cannot guarantee that these links will work all the time and we have no control over the availability of the linked pages.

### **Warranty**

Avaya Inc. provides a limited warranty on this product. Refer to your sales agreement to establish the terms of the limited warranty. In addition, Avaya's standard warranty language, as well as information regarding support for this product, while under warranty, is available through the Avaya Support Web site: <http://www.avaya.com/support>

### **License**

USE OR INSTALLATION OF THE PRODUCT INDICATES THE END USER'S ACCEPTANCE OF THE TERMS SET FORTH HEREIN AND THE GENERAL LICENSE TERMS AVAILABLE ON THE AVAYA WEB SITE

//support.avaya.com/LicenseInfo/ ("GENERAL LICENSE TERMS"). IF YOU DO NOT WISH TO BE BOUND BY THESE TERMS, YOU MUST RETURN THE PRODUCT(S) TO THE POINT OF PURCHASE WITHIN TEN (10) DAYS OF DELIVERY FOR A REFUND OR CREDIT.

Avaya grants End User a license within the scope of the license types described below. The applicable number of licenses and units of capacity for which the license is granted will be one (1), unless a different number of licenses or units of capacity is specified in the Documentation or other materials available to End User. "Designated Processor" means a single stand-alone computing device. "Server" means a Designated Processor that hosts a software application to be accessed by multiple users. "Software" means the computer programs in object code, originally licensed by Avaya and ultimately utilized by End User, whether as stand-alone Products or pre-installed on Hardware. "Hardware" means the standard hardware Products, originally sold by Avaya and ultimately utilized by End User. **License type(s)**

**Concurrent User License (CU).** End User may install and use the Software on multiple Designated Processors or one or more Servers, so long as only the licensed number of Units are accessing and using the Software at any given time. A "Unit" means the unit on which Avaya, at its sole discretion, bases the pricing of its licenses and can be, without limitation, an agent, port or user, an e-mail or voice mail account in the name of a person or corporate function (e.g., webmaster or helpdesk), or a directory entry in the administrative database utilized by the Product that permits one user to interface with the Software. Units may be linked to a specific, identified Server.

**CPU License (CP).** End User may install and use each copy of the Software on a number of Servers up to the number indicated by Avaya provided that the performance capacity of the Server(s) does not exceed the performance capacity specified for the Software. End User may not re-install or operate the Software on Server(s) with a larger performance capacity without Avaya's prior consent and payment of an upgrade fee.

### **Copyright**

Except where expressly stated otherwise, the Product is protected by copyright and other laws respecting proprietary rights. Unauthorized

reproduction, transfer, and or use can be a criminal, as well as a civil, offense under the applicable law.

### **Third-party components**

Certain software programs or portions thereof included in the Product may contain software distributed under third party agreements ("Third Party Components"), which may contain terms that expand or limit rights to use certain portions of the Product ("Third Party Terms"). Information identifying Third Party Components and the Third Party Terms that apply to them is available on the Avaya Support Web site: <http://support.avaya.com/ThirdPartyLicense/>

### **Preventing toll fraud**

"Toll fraud" is the unauthorized use of your telecommunications system by an unauthorized party (for example, a person who is not a corporate employee, agent, subcontractor, or is not working on your company's behalf). Be aware that there can be a risk of toll fraud associated with your system and that, if toll fraud occurs, it can result in substantial additional charges for your telecommunications services.

### **Avaya fraud intervention**

If you suspect that you are being victimized by toll fraud and you need technical assistance or support, call Technical Service Center Toll Fraud Intervention Hotline at +1-800-643-2353 for the United States and Canada. For additional support telephone numbers, see the Avaya Support Web site:

<http://www.avaya.com/support>

#### **Trademarks**

Avaya and the Avaya logo are either registered trademarks or trademarks of Avaya Inc. in the United States of America and/or other jurisdictions. All other trademarks are the property of their respective owners.

### **Downloading documents**

For the most current versions of documentation, see the Avaya Support Web site[: http://www.avaya.com/support](http://www.avaya.com/support)

### **Avaya support**

Avaya provides a telephone number for you to use to report problems or to ask questions about your product. The support telephone number is 1-800-242-2121 in the United States. For additional support telephone numbers, see the Avaya Support Web site: <http://www.avaya.com/support>

## **Contents**

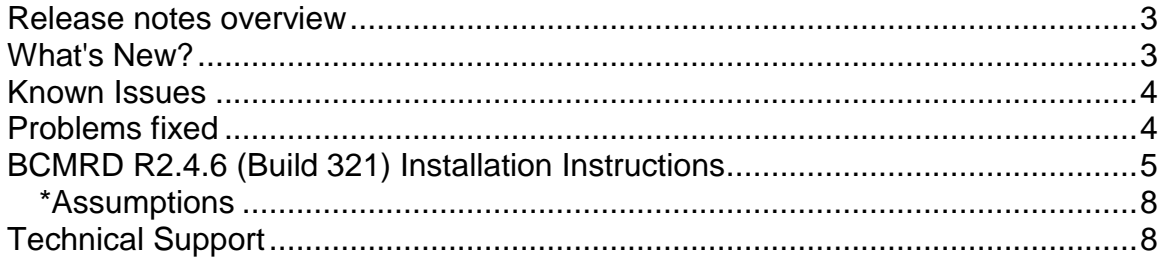

## <span id="page-3-0"></span>**Release notes overview**

Avaya Basic Call Management Reporting Desktop (BCMRD) R2.4.6 aims to provide an essential upgrade to the last release of BCMRD R2.4.5.

The upgrade enables BCMRD to operate with Windows 2008 (32-bit and 64-bit) and Windows 7 (64-bit). The document provides important information about BCMRD including issue description, enhancements, and suggested solutions for R2.4.6. It also includes scenarios with the corresponding installation instructions and assumptions that the user must consider while installing BCMRD. This document also includes the supported Communication Manager (CM) versions.

This service pack contains the fixes and enhancements provided by all the previous service packs. For example, BCMRD R2.4.6 release includes fixes for dual/multi-core processor support made in service pack R2.4.1, support to CM5.2 and upgrade from 7 digit dial plan to the 13 digit dial plan made in service pack R2.4.2, Vista support made in R2.4.3 and Windows 7 (32-bit) along with CM6.0 compatibility support in R2.4.4, support to CM6.0.1 and non-admin client feature support with service pack R2.4.5. If user wants to use any of these features, user can directly upgrade to this service pack also.

For more information about R2.4.X features and fixes, refer to the respective release notes on the Avaya support site.

**Note**: Earlier BCMRD releases from R2.4 to BCMRD R2.4.5 are not certified to work on a 64-bit operating system. BCMRD R2.4.6 is not certified to work on 64-bit versions of Windows 2003, Windows XP and Windows Vista.

Refer to the Installation guide and User guide on the Avaya support site, [http://support.avaya.com](http://support.avaya.com/) for more information on previously supported platforms, functionality, and installation instructions.

# <span id="page-3-1"></span>**What's New?**

## 1. **Compatibility with Windows 2008 operating system (32-bit and 64-bit)**

BCMRD R2.4.6 release supports Windows 2008 operating system (32-bit and 64-bit) – Standard and Enterprise editions.

## 2. **Compatibility with Windows 7 (64-bit) operating system**

BCMRD R2.4.6 release now supports Windows 7 operating system (64-bit) – Professional and Enterprise editions.

**Note**: The BCMRD R2.4.6 release supports Communication Manager 6.0.1 along with backward compatibility with Communication Manager 6.0, 5.2, 5.1 and 5.0. It continues to support 32-bit Windows Vista, Windows XP, Windows Server 2003 and Windows 7.

# <span id="page-4-0"></span>**Known Issues**

DAO error in 64-bit while running BCMRD R2.4 installer.

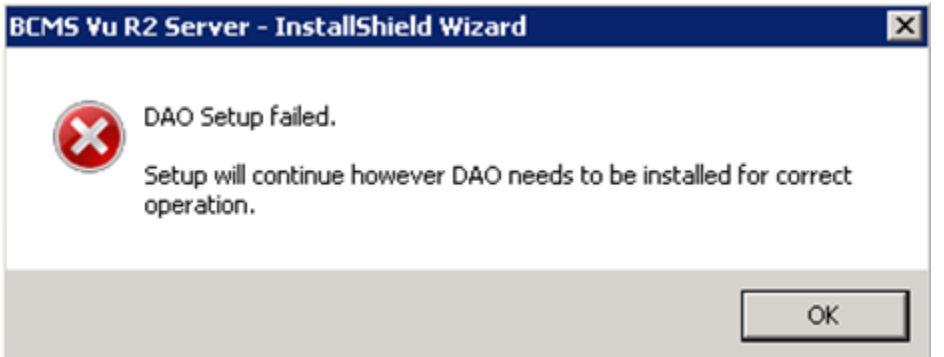

Please ignore this error message. BCMRD R2.4.6 upgrade installer will install and register the required files for running BCMRD on 64-bit environment.

# <span id="page-4-1"></span>**Problems fixed**

This section consists of the following table, describing and summarizing the issues:

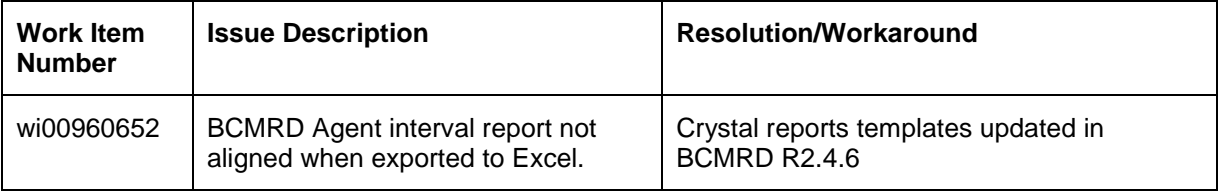

# <span id="page-5-0"></span>**BCMRD R2.4.6 (Build 321) Installation Instructions**

This section consists of the following table, providing scenarios and assumptions corresponding to the installation instructions:

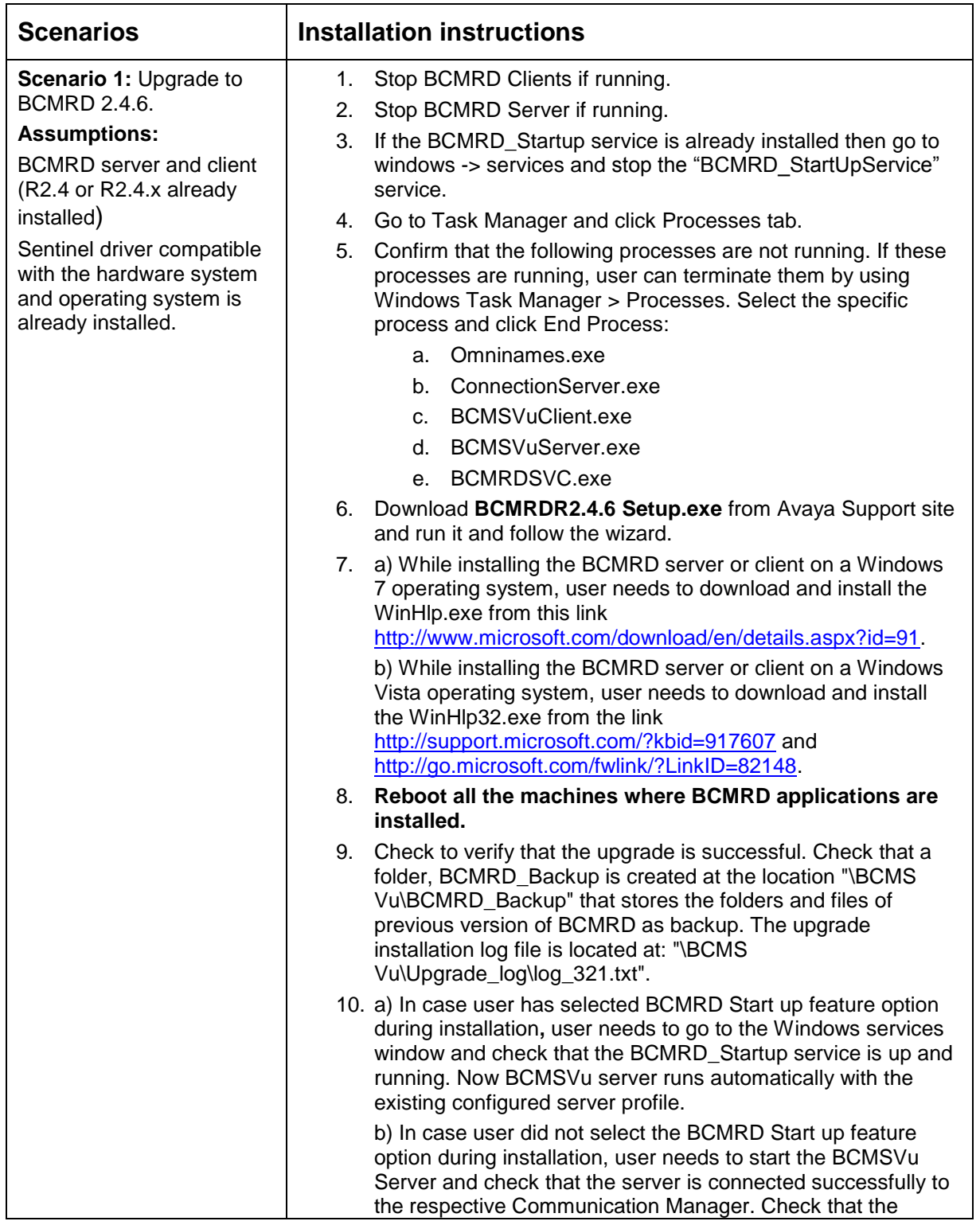

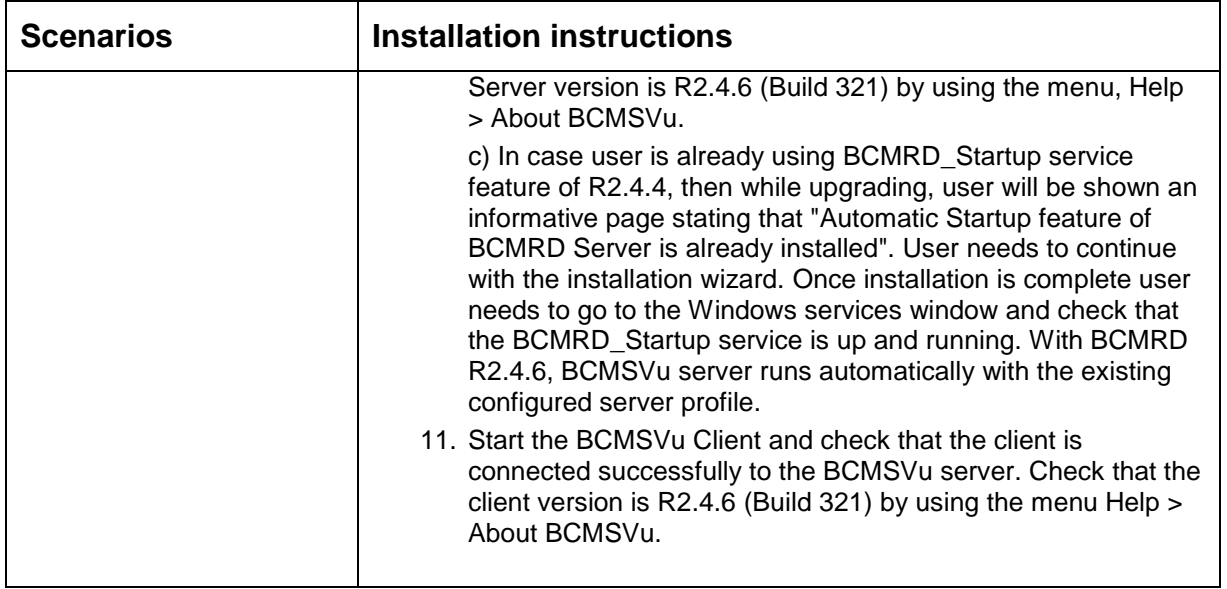

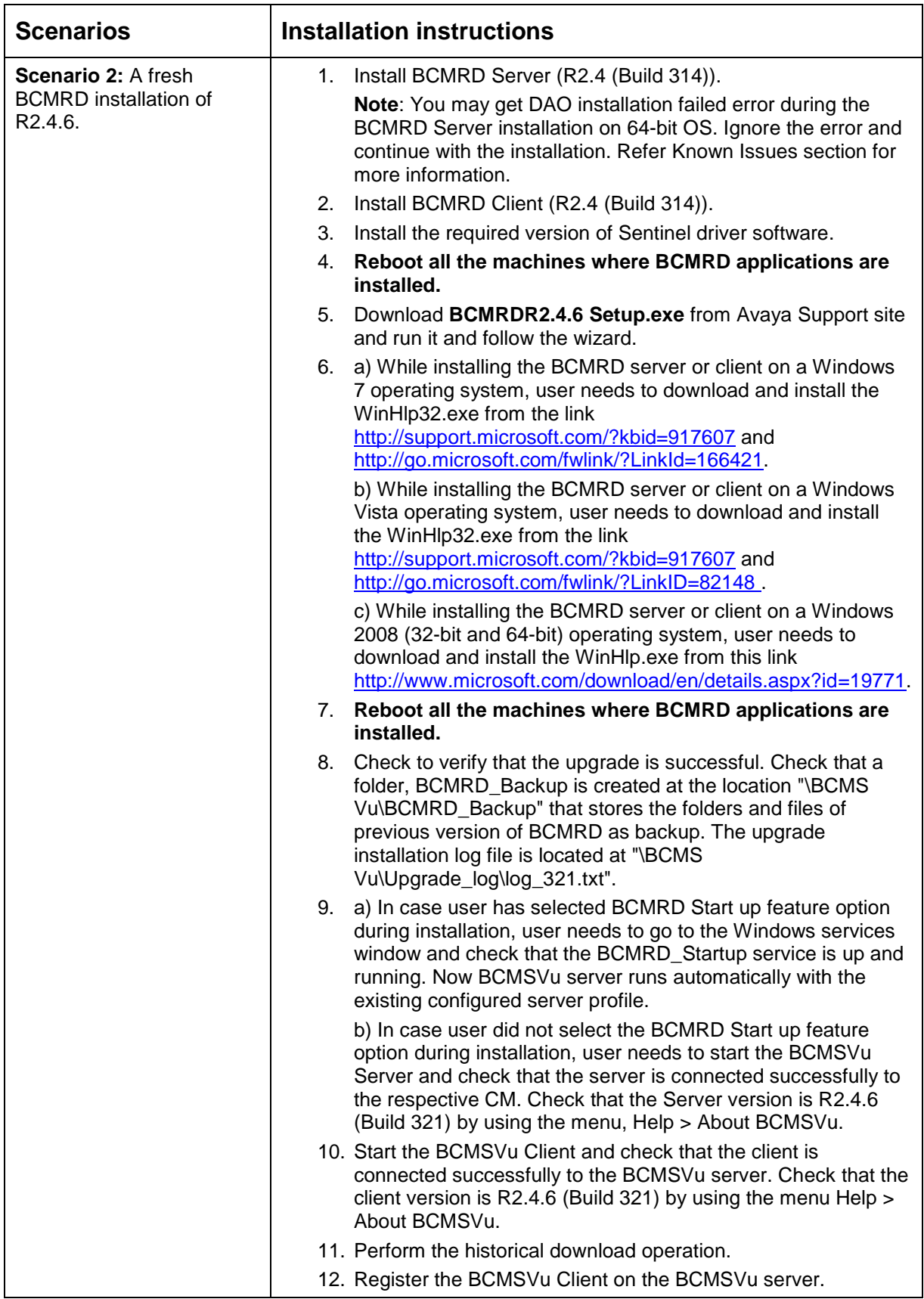

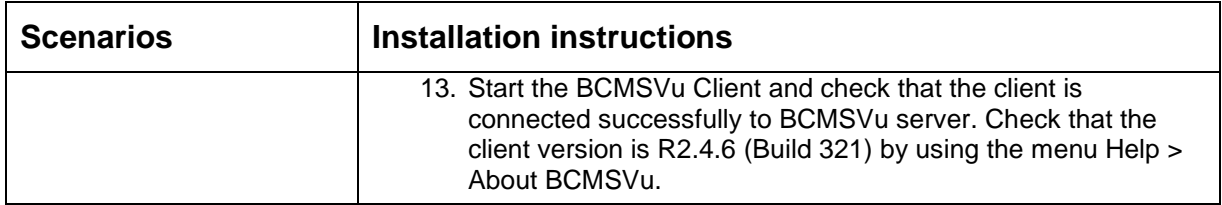

## <span id="page-8-0"></span>**\*Assumptions**

- The scenarios mentioned in the section BCMRD R2.4.6 (Build 321) installation instructions assume that BCMRD components are installed under the parent BCMRD folder named \BCMS Vu. For example:
	- The BCMRD server files should be located inside the folder, \BCMS Vu\Server.
- All references in the document of BCMRD and BCMSVu refer to Basic Call Management Reporting Desktop (which was earlier called as BCMSVu).

# <span id="page-8-1"></span>**Technical Support**

If user is having trouble with BCMRD R2.4.6, user should:

- 1. Retry the action. Carefully follow the instructions in written or online documentation.
- 2. Check the documentation that comes with the hardware for maintenance or hardwarerelated problems.
- 3. Note the sequence of events that led to the problem and the exact messages displayed. Have the Avaya documentation available.
- 4. If the problem occurs again, contact Avaya Technical Support by:
	- Logging in to the Avaya Technical Support Web site <http://www.avaya.com/support>
	- Calling or faxing Avaya Technical Support at one of the telephone numbers in the Support Directory listings on the Avaya Support site.

User may be asked to email one or more files to Technical Support for analysis of user's application and its environment.

## **Note:**

If user has difficulty reaching Avaya Technical Support through the above URL or email address, user needs to go to [http://www.avaya.com](http://www.avaya.com/) for further information. Avaya Global Services Escalation Management provides the means to escalate urgent service issues. For more information, see the [Escalation Contacts](http://www.avaya.com/support) listings on the Avaya Web site. For information about patches and product updates, see the Avaya Technical Support Web site [http://www.avaya.com/support.](http://www.avaya.com/support)